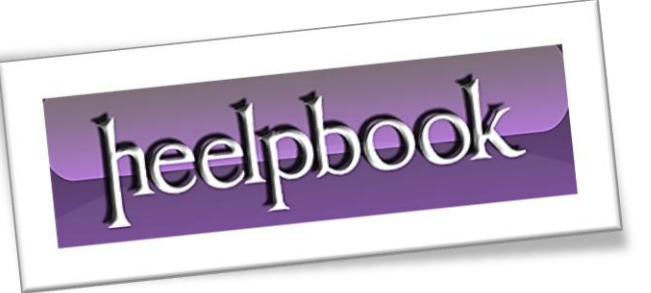

Article: VB - Arrotondare sempre per difetto Date: 21/03/2012 Posted by: HeelpBook Staff Source: [Link](http://forum.masterdrive.it/visual-basic-6-17/arrotondamento-per-difetto-21710/) Permalink: [Link](http://heelpbook.altervista.org/2012/visual-basic-arrotondare-un-numero-sempre-per-difetto/)

# **VISUAL BASIC – ARROTONDARE UN NUMERO SEMPRE PER DIFETTO**

# **SCENARIO**

Ī

*Vorrei arrotondare un numero per difetto.*

*Se scrivo:*

 $a =$  Round(b)

*Mi arrotonda al valore più vicino che delle volte è per eccesso, io vorrei che arrotondasse sempre per difetto ad es. se b =8.92 io vorrei che a fosse 8.* 

*Ah già che ci siete, potreste per favore dirmi che tipo di variabili usare? Per a dovrebbe andare un Integer? e per b?*

## **SOLUZIONE**

Basta usare la funzione **Fix(Numero)** e restituisce la sola parte intera...quindi se:

### **Codice**:

a=8,58

```
b=Fix(a)
```
#### $b=8$

Per il tipo di variabili direi che dipende da quello che devi fare...

- [**a**] potrebbe essere **Single/Double/Decimal** a seconda della precisione;
- [**b**] potrebbe essere **Integer** o **Long**;

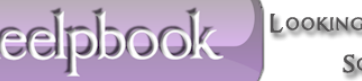